# **Asserts and Error Handling** Lecture 10

## **Announcements for Today**

#### **Reading**

- Reread Chapter 3
- 10.0-10.2, 10.4-10.6 for Thu

#### • **Prelim, Oct 17th 7:30-9:30**

- § Material up October 8th
- § Study guide next week

#### • **Conflict with Prelim time?**

- § Submit to Prelim 1 Conflict assignment on CMS
- Do not submit if no conflict

#### **Assignments**

- Work on your revisions
	- § Want done by today
- **Survey**: 380 responded
	- § If not responded, do today
	- § **Avg Time**: 6 hours
- Assignment 2 also today
	- § Scan and submit online
- Assignment 3 posted
	- Will discuss at end of today

## **Modeling Storage in Python**

#### • **Global Space**

- What you "start with"
- § Stores global variables
- § Also **modules & functions!**
- Lasts until you quit Python

#### • **Call Frame**

- Variables in function call
- Deleted when call done
- **Heap Space**
	- § Where "folders" are stored
	- Have to access indirectly

#### **Global Space**

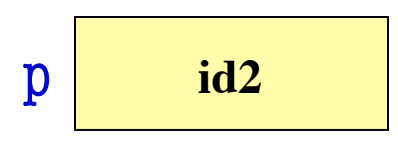

#### **Call Frame**

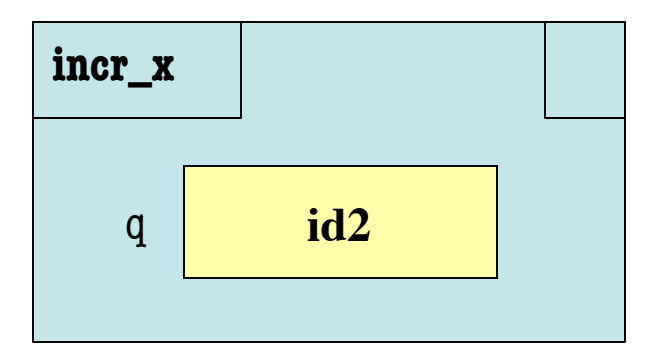

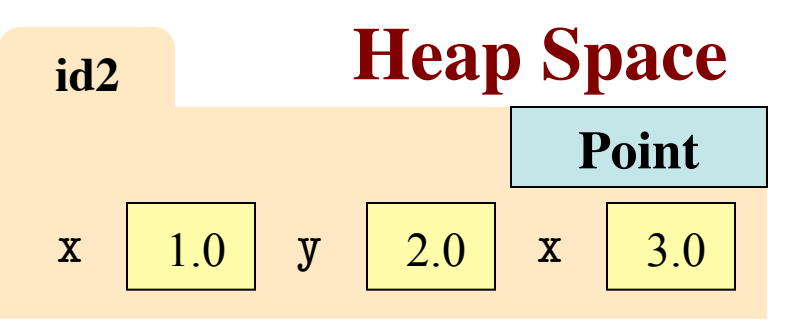

## **The Call Stack**

- Functions are "stacked"
	- Cannot remove one above w/o removing one below
	- Sometimes draw bottom up (better fits the metaphor)
- Stack represents memory as a "high water mark"
	- Must have enough to keep the **entire stack** in memory
	- Error if cannot hold stack

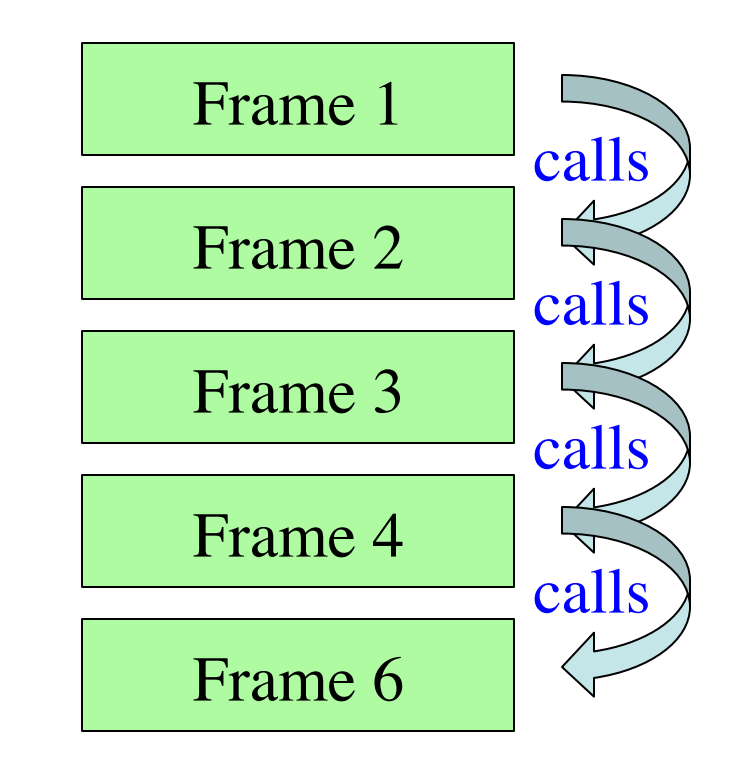

### **The Call Stack**

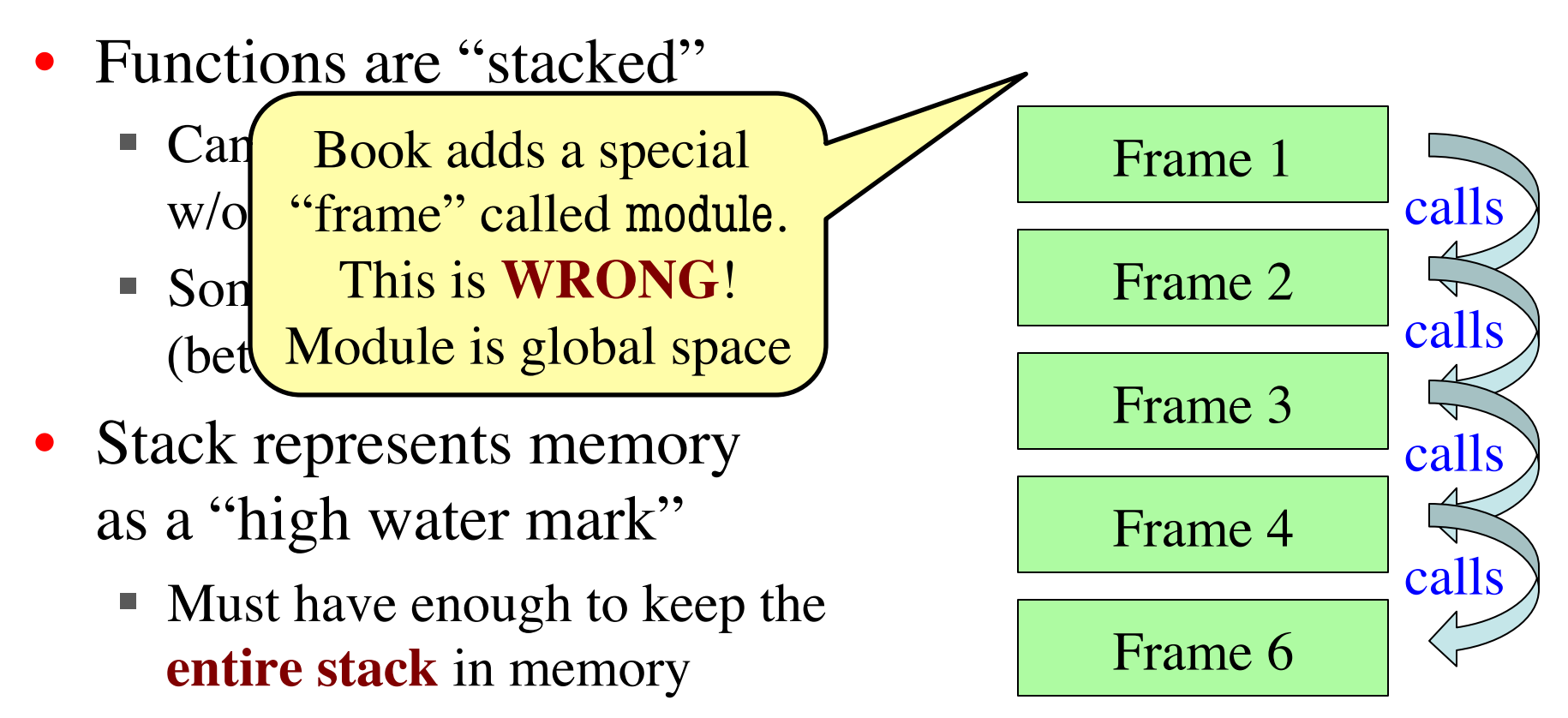

■ Error if cannot hold stack

## **Function Access to Global Space**

- All function definitions are in some module
- Call can access global space for **that module**
	- math.cos: global for math
	- § temperature.to\_centigrade uses global for temperature
- But **cannot** change values
	- Assignment to a global makes a new local variable!
	- Why we limit to constants

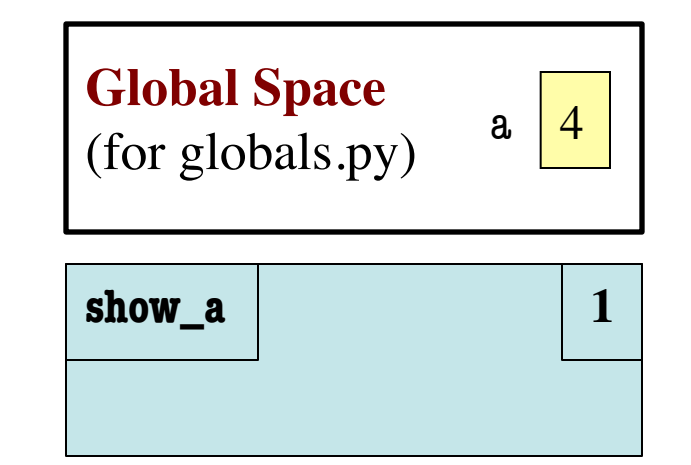

# globals.py """Show how globals work""" a = 4 # global space **def** show\_a(): print a # shows global

## **Function Access to Global Space**

- All function definitions are in some module
- Call can access global space for **that module**
	- math.cos: global for math
	- § temperature.to\_centigrade uses global for temperature
- But **cannot** change values
	- Assignment to a global makes a new local variable!
	- § Why we limit to constants

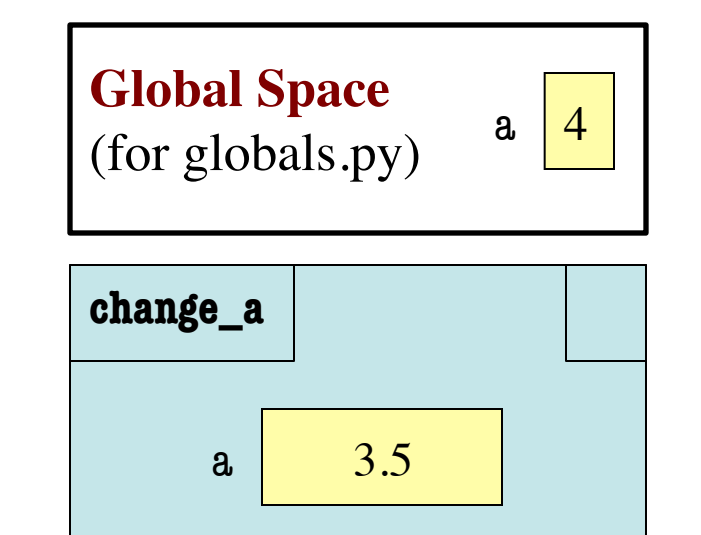

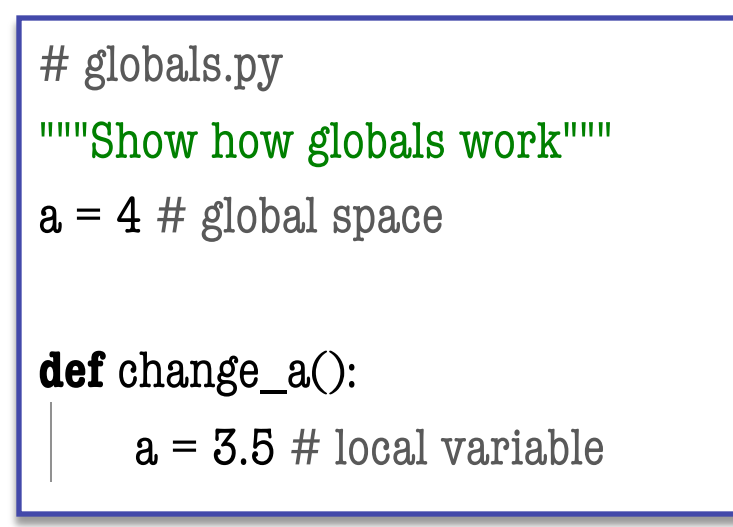

### **Errors and the Call Stack**

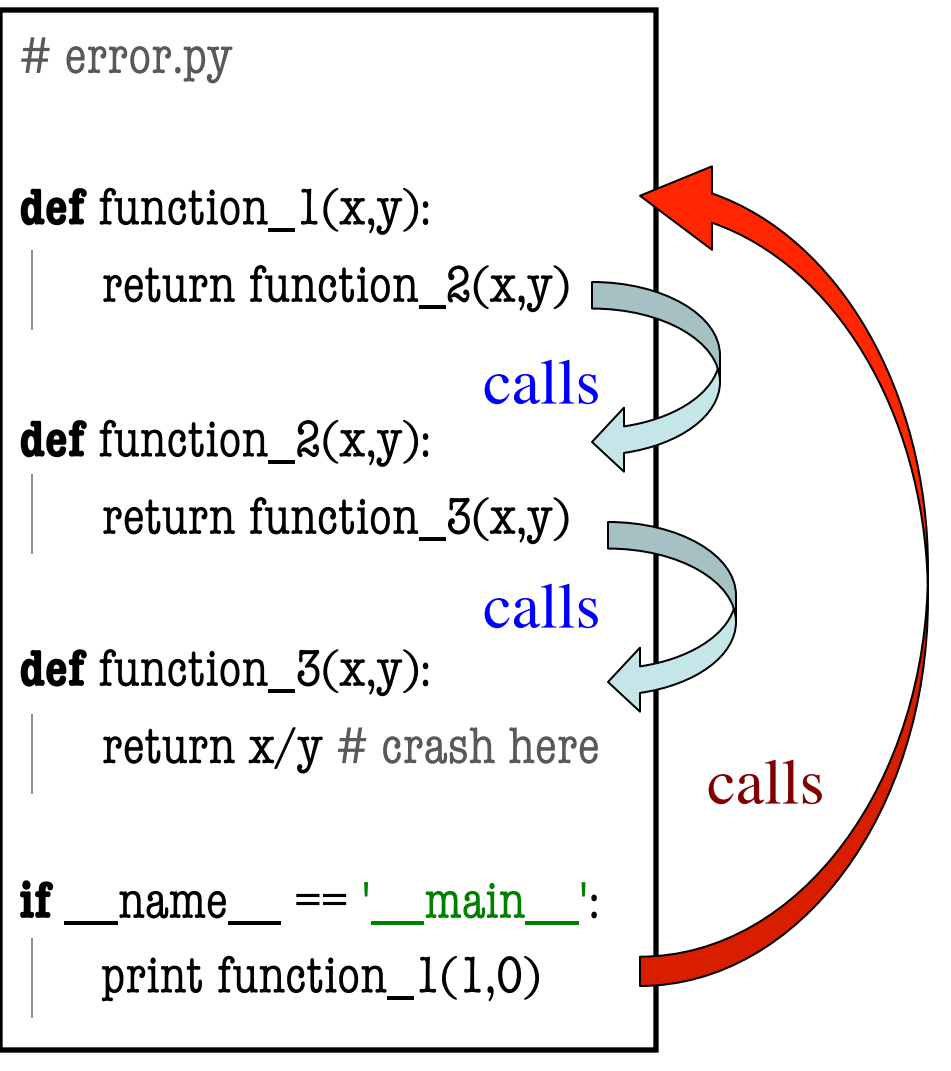

### **Errors and the Call Stack**

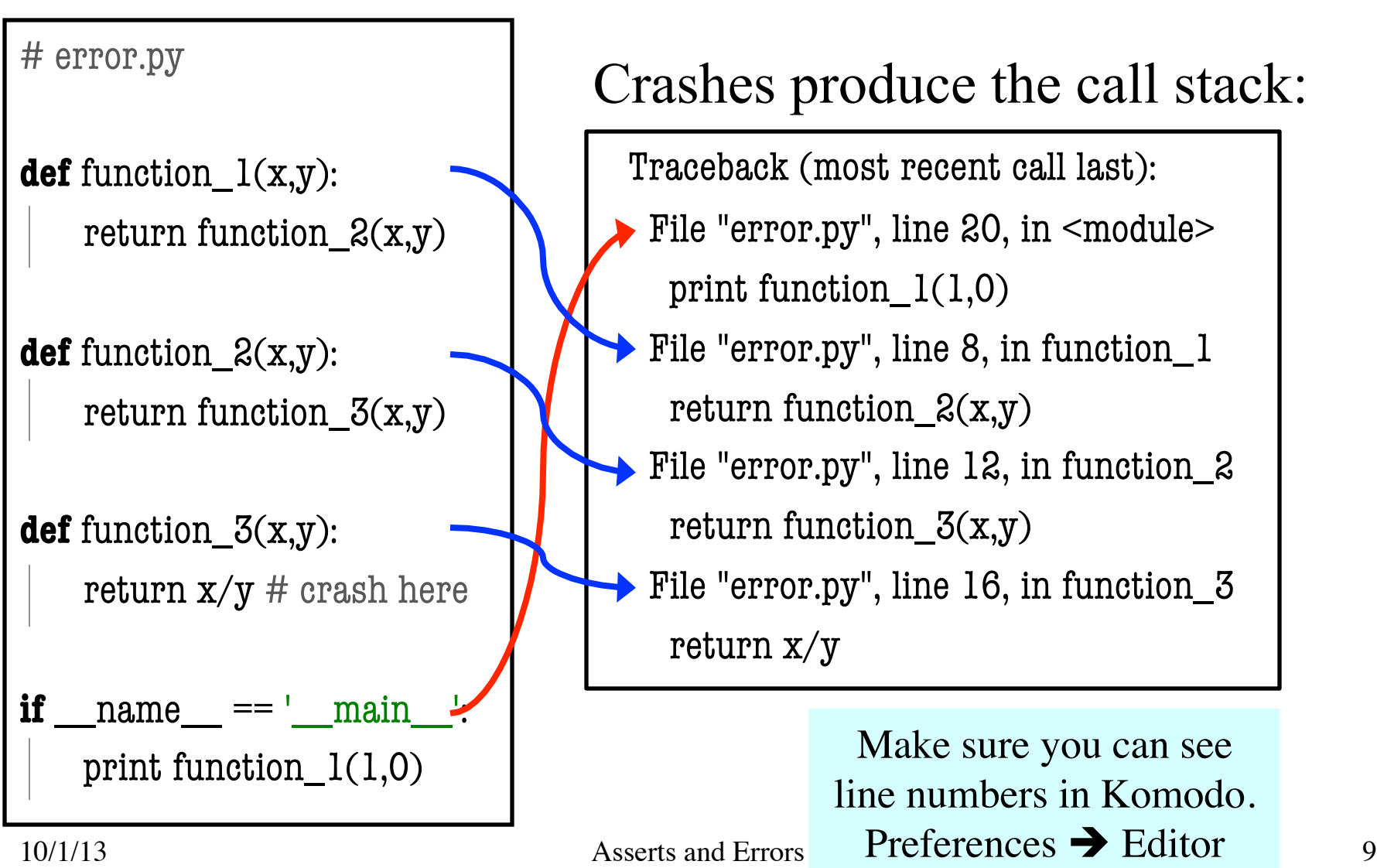

### **Errors and the Call Stack**

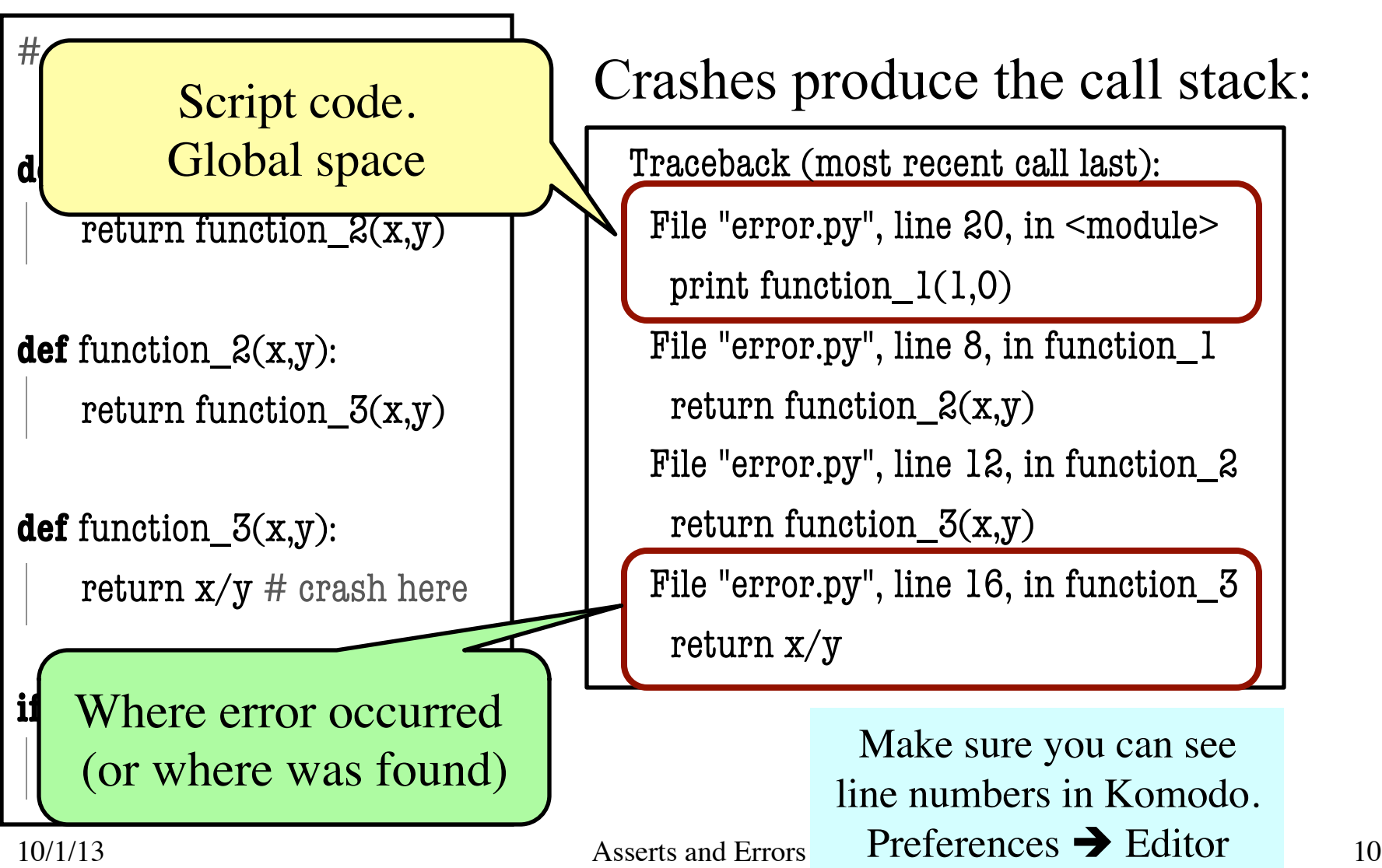

### **Assert Statements**

assert <br />
doolean>  $\#$  Creates error if <br />boolean> false

assert  $\leq$ boolean>,  $\leq$ string> # As above, but displays  $\leq$ String>

- Way to force an error
	- Why would you do this?
- Enforce preconditions!
	- Put precondition as assert.
	- § If violate precondition, the program crashes
- Provided code in A3 uses asserts heavily

**def** exchange(amt, from\_c, to\_c) """Returns: amt from exchange Precondition: amt is a float…""" **assert** type(amt) == float …

> Do not need to do in A3. But will do in A4!

## **Example: Anglicizing an Integer**

#### **def** anglicize(n):

```
 """Returns: the anglicization of int n.
Precondition: n an int, 0 < n < 1,000,000"""
assert type(n) == int, str(n)+' is not an int'assert 0 < n and n < 1000000, str(n)<sup>+'</sup> is out of range'
 # Implement method here…
```
## **Example: Anglicizing an Integer**

#### **def** anglicize(n):

```
 """Returns: the anglicization of int n.
Precondition: n an int, 0 < n < 1,000,000"""
assert type(n) == int, str(n)+' is not an int'assert 0 < n and n < 1000000, str(n)+' is out of range'
# Implement potod here...
 Check (part of)
 the precondition
                                 Error message 
                                  when violated
```
## **Enforcing Preconditions is Tricky!**

#### **def** lookup\_netid(nid):

"""Returns: name of student with netid nid.

 Precondition: nid is a string, which consists of 2 or 3 letters and a number"""

 **assert** ?????

Assert use expressions only. Cannot use if-statements.

Each one must fit on one line.

Sometimes we only enforce part of the precondition

## **Enforcing Preconditions is Tricky!**

#### **def** lookup\_netid(nid):

```
 """Returns: name of student with netid nid.
```
 Precondition: nid is a string, which consists of 2 or 3 letters and a number"""

**assert**  $type(nid) == str, str(nid) + ' is not a string'$ 

 **assert** nid.isalphanum(), nid+' is not just letters/digits'

Returns True if s contains only letters, numbers.

Does this catch all violations?

## **Recovering from Errors**

- try-except blocks allow us to recover from errors
	- Do the code that is in the try-block
	- § Once an error occurs, jump to the catch
- **Example**:

```
try:
```

```
input = raw\_input() # get number from user
   x = float(input) # convert string to float
   print 'The next number is '+str(x+1)except:
                                                   might have an error
```
print 'Hey! That is not a number!'  $\leftarrow$ executes if error happens

## **Recovering from Errors**

- try-except blocks allow us
	- $\blacksquare$  Do the code that is in the tr
	- Once an error occurs, jump

• **Example**:

#### Similar to if-else

- § But always does try
- § Just might not do **all** of the try block

#### try:

```
input = raw\_input() # get number from user
x = float(input) # convert string to float
print 'The next number is '+str(x+1)might have an error
```
except:

print 'Hey! That is not a number!'  $\leq$ executes if error happens

### **Try-Except is Very Versatile**

#### **def** isfloat(s): """Returns: True if string s represents a float""" **try**:  $x = float(s)$ return True **except**: return False  $\leftarrow$ Conversion to a float might fail If attempt succeeds, string s is a float Otherwise, it is not

## **Try-Except and the Call Stack**

#### # recover.py

```
def function_1(x,y):
```
try:

return function\_ $2(x,y)$ 

except:

return float('inf')

**def** function\_2(x,y):

return function\_ $3(x,y)$ 

**def** function\_3(x,y):

return  $x/y$  # crash here

- Error "pops" frames off stack
	- Starts from the stack bottom
	- $\blacksquare$  Continues until it sees that current line is in a try-block
	- Jumps to except, and then proceeds as if no error

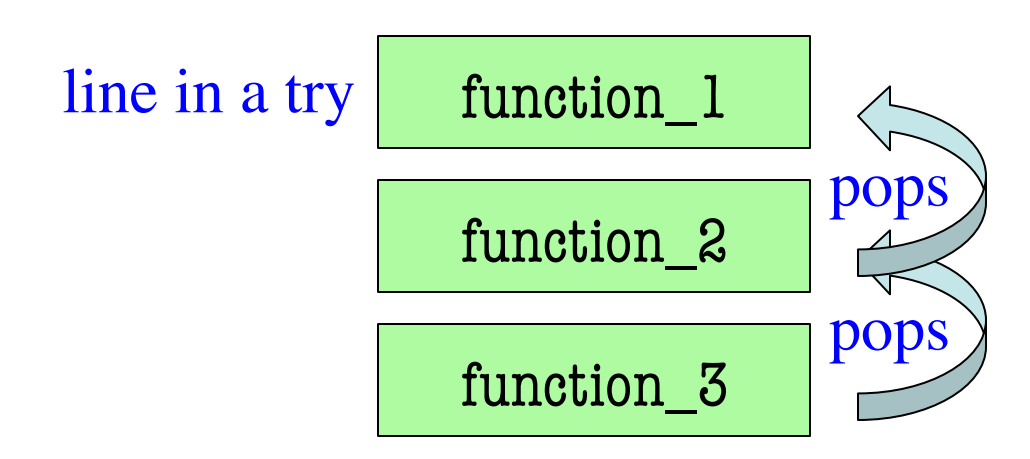

## **Try-Except and the Call Stack**

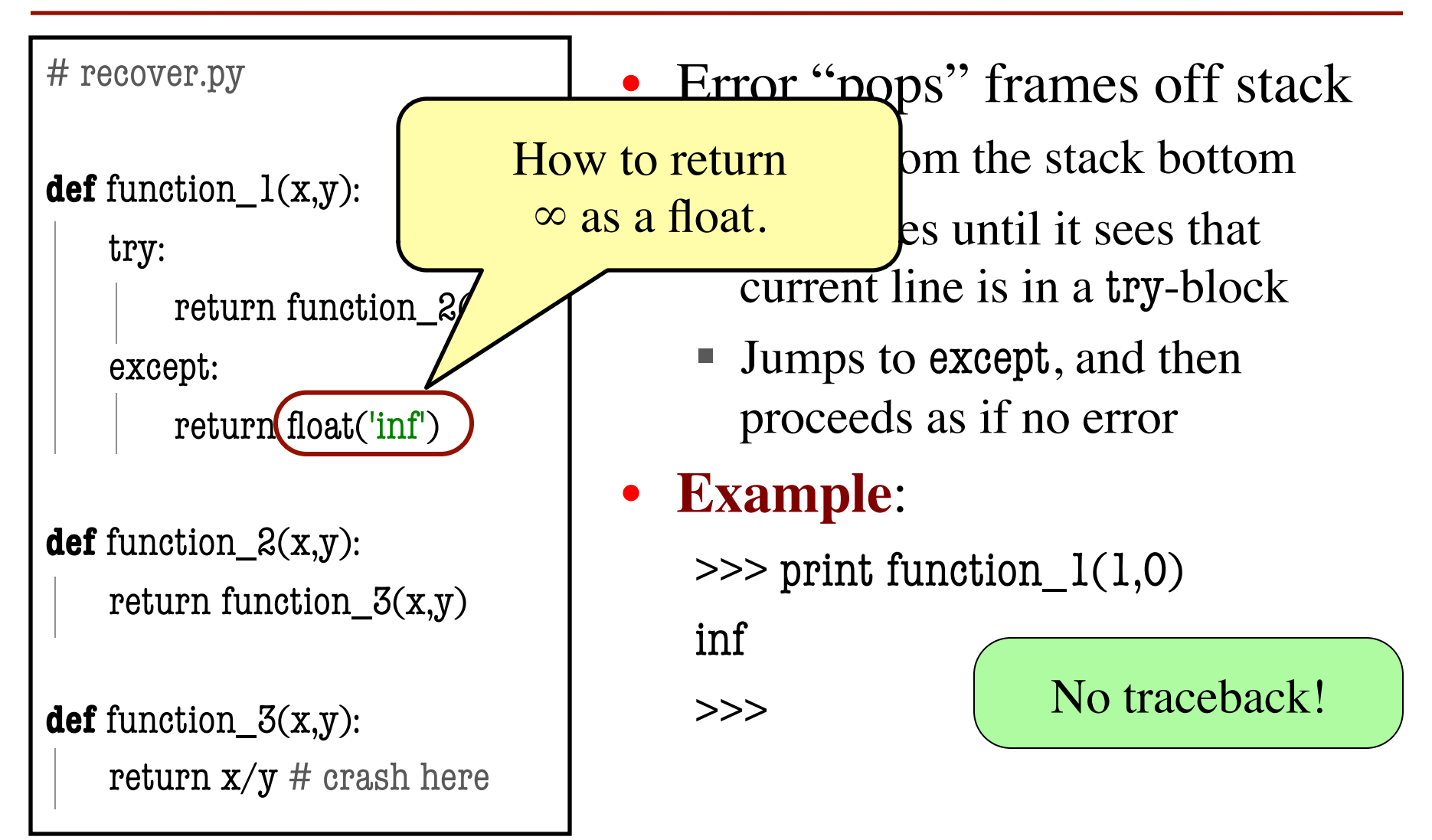

#### def first(x):

```
 print 'Starting first.'
```
try:

```
second(x)
```
except:

```
 print 'Caught at first'
```

```
 print 'Ending first'
```

```
def second(x):
```

```
 print 'Starting second.'
```
try:

```
third(x)
```
except:

```
 print 'Caught at second'
```

```
 print 'Ending second'
```

```
def third(x):
```
print 'Starting third.'

assert  $x < 1$ 

```
 print 'Ending third.'
```
#### What is the output of first(2)?

#### def first(x):

print 'Starting first.'

try:

 $second(x)$ 

except:

print 'Caught at first'

print 'Ending first'

def second(x):

print 'Starting second.'

try:

 $third(x)$ 

except:

```
 print 'Caught at second'
```
print 'Ending second'

```
def third(x):
```
print 'Starting third.'

assert  $x < 1$ 

print 'Ending third.'

#### What is the output of first(2)?

'Starting first.' 'Starting second.' 'Starting third.' 'Caught at second' 'Ending second' 'Ending first'

#### def first(x):

```
 print 'Starting first.'
```
try:

```
second(x)
```
except:

```
 print 'Caught at first'
```

```
 print 'Ending first'
```

```
def second(x):
```

```
 print 'Starting second.'
```
try:

```
third(x)
```
except:

```
 print 'Caught at second'
```

```
 print 'Ending second'
```

```
def third(x):
```
print 'Starting third.'

assert  $x < 1$ 

```
 print 'Ending third.'
```
#### What is the output of first(0)?

#### def first(x):

print 'Starting first.'

try:

 $second(x)$ 

except:

print 'Caught at first'

print 'Ending first'

def second(x):

print 'Starting second.'

try:

 $third(x)$ 

except:

```
 print 'Caught at second'
```
print 'Ending second'

```
def third(x):
```
print 'Starting third.'

assert  $x < 1$ 

print 'Ending third.'

#### What is the output of first(0)?

'Starting first.' 'Starting second.' 'Starting third.' 'Ending third' 'Ending second' 'Ending first'

## **Using Color Objects in A3**

- New classes in colormodel
	- § RGB, CMYK, and HSV
- Each has its own attributes
	- § **RGB**: red, blue, green
	- § **CMYK**: cyan, magenta, yellow, black
	- § **HSV**: hue, saturation, value
- Attributes have *invariants*
	- § Limits the attribute values
	- Example: red is int in 0..255
	- Get an error if you violate

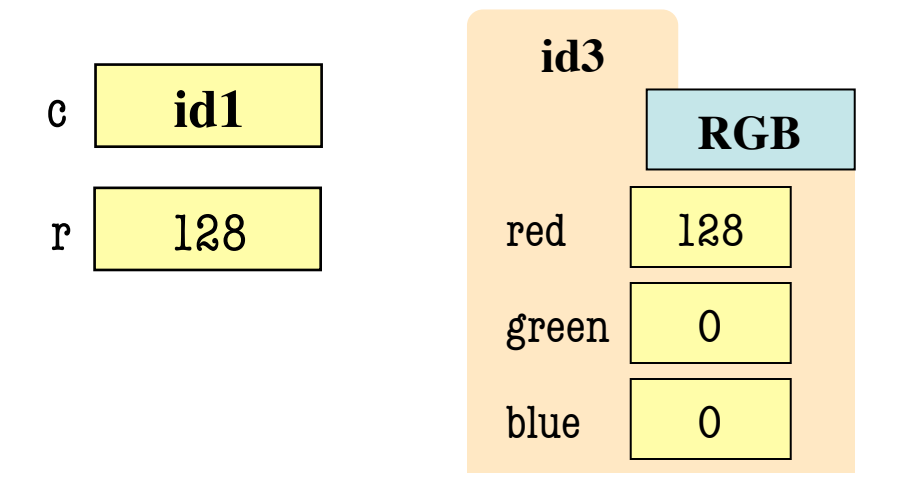

>>> import colormodel  $\gg$  c = colormodel.RGB(128,0,0)  $>>$  r = c.red  $\gg$  c.red = 500 # out of range AssertionError: 500 outside [0,255]

## **Using Color Objects in A3**

- New classes in colormodel
	- RGB, CMYK, and HSV
- Each has its own attributes
	- § **RGB**: red, blue, green
	- § **CMYK**: cyan, magenta, yellow, black
	- **HSV**: hue, saturation, value
- Attributes have *invariants*
	- § Limits the attribute values
	- Example: red is int in 0..255
	- Get an error if you violate

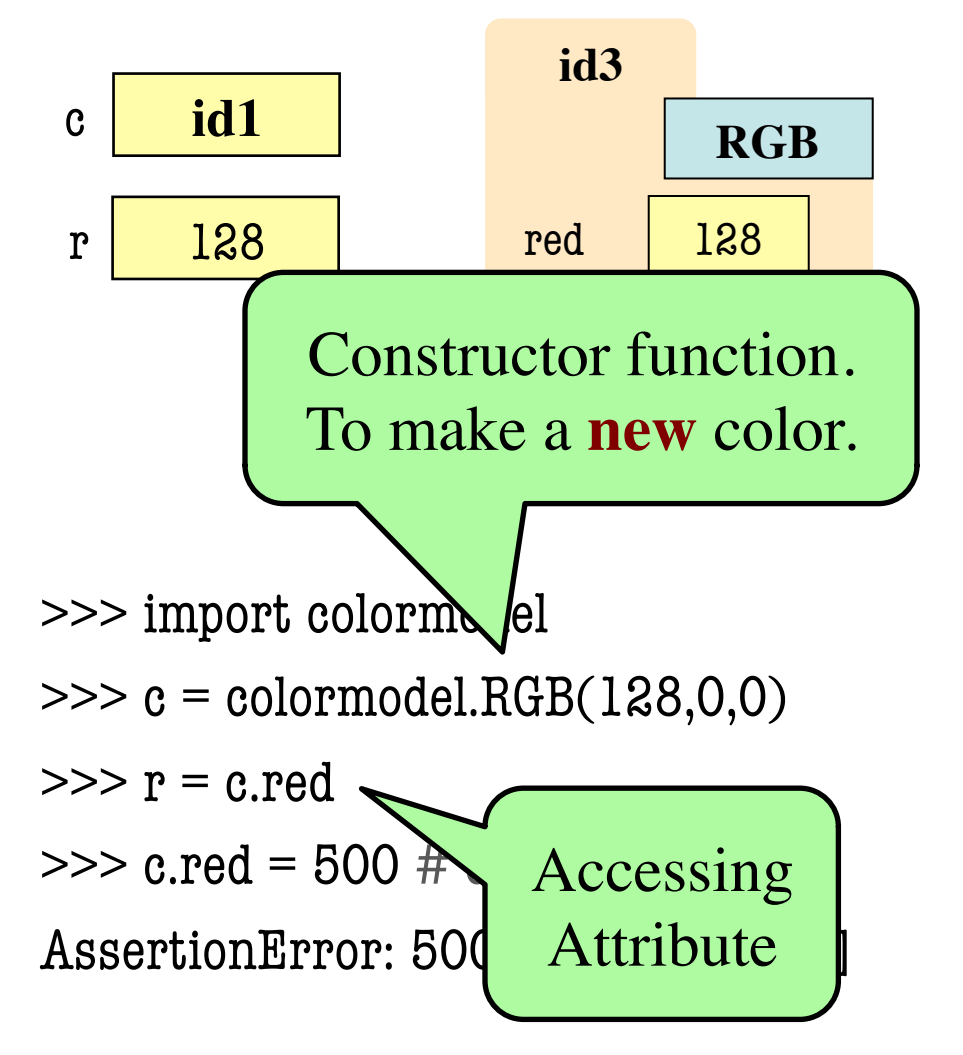

### **How to Do the Conversion Functions**

- **def** rgb\_to\_cmyk(rgb):
	- """Returns: color rgb in space CMYK
	- Precondition: rgb is an RGB object"""
	- # DO NOT CONSTRUCT AN RGB OBJECT
	- # Variable rgb already has RGB object
	- # 1. Access attributes from rgb folder
	- # 2. Plug into formula provided
	- # 3. Compute the new cyan, magenta, etc. values
	- # 4. Construct a new CMYK object
	- # 5. Return the newly constructed object

Only time you will ever call a constructor